# Языки описания схем

 $(mk.cs.msu.ru \rightarrow \text{Лекционные курсы} \rightarrow \text{Языки описания cхем})$  $(mk.cs.msu.ru \rightarrow \text{Лекционные курсы} \rightarrow \text{Языки описания cхем})$ 

#### Блок 24

Как уменьшить автомат Автоматы с таймерами

Лектор:

Подымов Владислав Васильевич

E-mail:

valdus@yandex.ru

ВМК МГУ, 2020, осенний семестр

## Вступление/напоминание

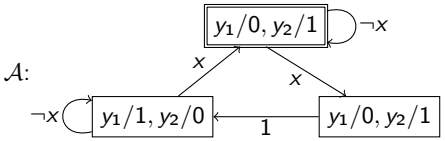

Схемная трактовка символьного автомата устроена так:

- $\triangleright$  Сброс схемы = перевод автомата в начальное состояние
- Ы Автомат находится в каждом состоянии ровно один такт, и выполняет переходы между каждой парой соседних тактов
- Для определения выполняемого перехода используются значения сигналов непосредственно перед фронтом тактового сигнала
- Значения выходных сигналов однозначно определяются текущим состоянием автомата: это значения, помечающие состояние

Из-за строгости такой трактовки управляющие автоматы, разрабатывающиеся типовым способом. МОГУТ ВЫХОДИТЬ ИЗЛИШНЕ ГРОМОЗДКИМИ

## Вступление/напоминание

Для примера рассмотрим такую синхронную схему со сбросом:

 $\triangleright$  х и у – соответственно вход и выход ширины 1

$$
\blacktriangleright y(0) = 0, \text{ и если } x(0) = x(1) = \ldots x(t) = 0, \text{ to } y(t+1) = 0
$$

► Как только прочитано значение  $x(t) = 1$ , выдаются значения  $y(t+1) = \cdots = y(t+5) = 1$ , и затем схема сбрасывается

Если представить эту схему в виде символьного автомата  $(2\ell)$ , то он будет выглядеть как-то так:

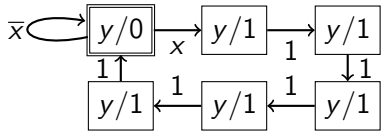

Состояния автомата 24 можно "содержательно" разбить на два класса: "выдаётся значение у/0" (начальное), и "выдаётся значение  $v/1$  (остальные)

Попробуем преобразовать 24 так,

чтобы во втором классе изображалось не пять состояний, а одно

#### Слияние состояний автомата

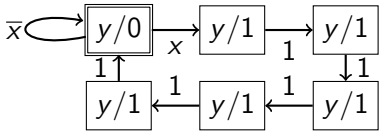

Если объединить все пять состояний " $y/1$ " в одно, то из этого состояния должна быть возможность перейти

► в составние "
$$
y/0
$$
" и

Детерминированный выбор одного из получившихся переходов можно обеспечить при помощи подходящей управляющей точки (go) Для задания значения до понадобится отдельная подсхема  $(\Sigma)$  – таймер, отсчитывающий нужное число тактов

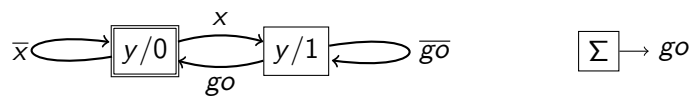

В общем случае  $\Sigma$  — это произвольная схема, реализующая требуемое условие выбора переходов автомата (не обязательно таймер)

#### Слияние состояний автомата

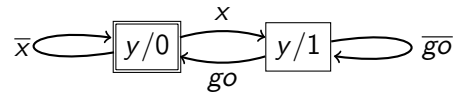

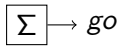

На языке Verilog это может выглядеть так:

```
// Параметры и точки автомата и схемы \Sigmalocalparam S_LEFF = 0, S_RIGHT = 1;reg state; wire next_state;
reg [2:0] timer; wire go;
```

```
// Автомат<br>always @(posedge clk)
                                               // В этом примере сброс синхронный
  if(rst) state \leq SLEFT;else state <= next state:
assign y = (state == S_LLEFT);
assign next_state = ((state == S_{LEFT} ? x : !go) ? S_{RIGHT} : S_{LEFT});
```
#### $\frac{1}{2}$  Схема  $\Sigma$

```
always @(posedge clk)
 if(state == S_LEFT && next_state == S_RIGHT) // Если переход слева направо:
   time < 4; \frac{1}{1000} начинаем отсчёт дополнительных тактов ожидания.
 else if(next_state == S_RIGHT) // Если петля справа:
   timer <= timer - 1; // уменьшаем число тактов ожидания.
assign go = (timer == 0); // Нет тактов ожидания \Leftrightarrow разрешён переход влево.
```
#### Слияние состояний автомата

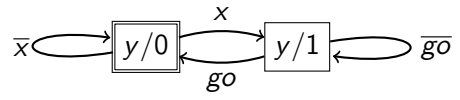

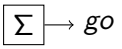

#### // Схема  $\Sigma$ always @(posedge clk) if(state == S\_LEFT && next\_state == S\_RIGHT) timer  $\leq 4$ ; else if(next\_state == S\_RIGHT) timer  $\leq$  timer - 1; assign go =  $time = 0$ :

Пример схемного выполнения такого автомата с таймером:

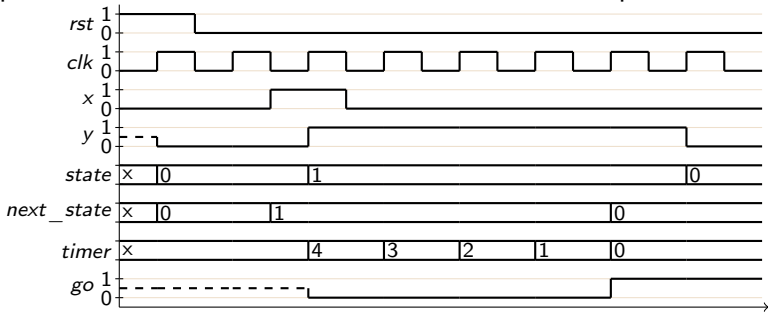

Необходимость приостановить выполнение переходов автомата на заданное число тактов нередко возникает при разработке управляющих схем

Такая приостановка может потребоваться для нескольких состояний, и для каждого состояния — на своё число тактов

Так как автомат не может находиться в нескольких состояниях одновременно, для реализации такой приостановки достаточно использовать один общий таймер

Обсудим удобочитаемое изображение и типовую реализацию автомата с таким таймером

Фрагмент автомата вида

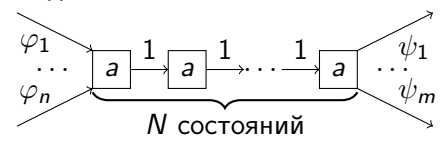

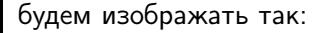

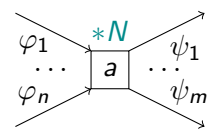

Если считать, что у автомата есть только явно изображённые состояния, то метка "∗N" приобретает следующий смысл: автомат должен продержаться в состоянии ровно  $N$  тактов, после чего выполнить переход обычным образом

Для единообразия положим, что по умолчанию каждому состоянию приписана метка " $*1$ "

Пример: автомат

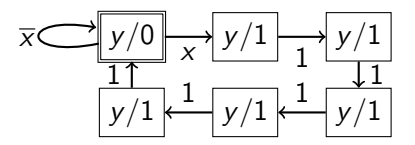

можно изобразить и так:

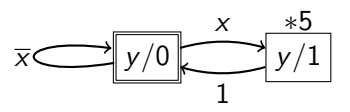

Нижнее изображение можно трактовать как автомат с двумя состояниями:

- $\blacktriangleright$  начальное: в нём автомат находится  $1$  такт
- $\blacktriangleright$  неначальное: в нём автомат находится 5 тактов

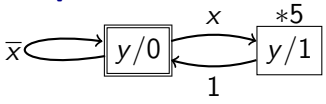

Схемную реализацию такого доразмеченного автомата можно устроить так:

- <sup>I</sup> Добавим в автомат один таймер, способный сохранить число  $(N - 1)$  для наибольшего N среди всех  $*$ -меток
- $\blacktriangleright$  При сбросе и выполнении явно изображённого перехода в состояние с меткой  $*N$  в таймере сохраняется значение  $(N-1)$
- $\blacktriangleright$  Если в таймере сохранено значение 0, то выполняется следующий явно изображённый переход, а иначе значение в таймере уменьшается на единицу (и в автомате ничего не происходит )

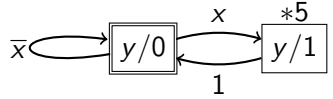

#### Как это может выглядеть:

```
// Параметры и точки
localparam S_LEFF = 0, S_RIGHT = 1;reg state; wire next state;
reg [2:0] timer, next_timer; // Текущее значение таймера и грядущее значение (N-1)
```

```
// Регистр состояния и таймера
always @(posedge clk)
  if(rst) begin
    state \leq S_LEFT;
   timer \leq 0:
                               // Сброс \Rightarrow сохраняем (N-1) для начального состояния
                                                  // В таймере 0 \Rightarrow выполняем переход
  end else if (timer == 0) begin
    state <= next_state;
   timer <= next timer:
                                                   // Сохраняем новое значение (N-1)
  end else timer \leq timer - 1:
                                                // В таймере не 0 \Rightarrow обратный отсчёт
```

```
// Функции выхода и переходов
assign v = (state == S \tRIGHT):
assign next state = ((state == S \text{ LEFT} \& x) ? S \text{ RIGHT} : S \text{ LEFT}):
```

```
1/ Новое значение (N-1)always @* begin
 next_time = 0;// По умолчанию (N-1) - это 0
  if (next state == S RIGHT) next timer = 4:
                                                       // (N-1) не по умолчанию
And
```
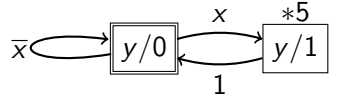

```
// Регистр состояния и таймера
always @(posedge clk)
  if(rst) begin
    state \leq S LEFT:
    timer \leq 0;
  end else if(timer == 0) begin
    state <= next_state;
    timer <= next_timer;
  end else timer <= timer - 1;
```
// Функции выхода и переходов assign  $y = (state == S_RIGHT)$ ; assign next\_state = ((state == S\_LEFT && x) ? S\_RIGHT : S\_LEFT);

#### // Новое значение (N-1) always @\* begin

```
next timer = 0;
 if(next_state == S_RIGHT) next_timer = 4;
end
```
Пример схемного выполнения такого автомата с таймером:

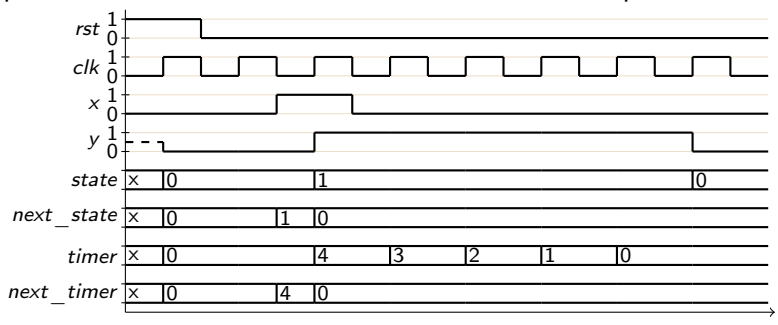